## **Assouplir la recherche avec discogs.com dans MP3Tag**

## [Windows logiciel](https://www.abonnel.fr/tag/windows_logiciel?do=showtag&tag=Windows_logiciel)

Ouvrir le fichier discogs.src en modification.

Modifier la ligne **[IndexUrl]=**

[IndexUrl]=http://api.discogs.com/database/search?artist=%s

devient

[IndexUrl]=http://api.discogs.com/database/search?q=%s

From: <https://www.abonnel.fr/>- **notes informatique & technologie**

Permanent link: **[https://www.abonnel.fr/informatique/cfp/assouplir\\_la\\_recherche\\_avec\\_discogs.com](https://www.abonnel.fr/informatique/cfp/assouplir_la_recherche_avec_discogs.com)**

Last update: **2023/02/28 21:02**

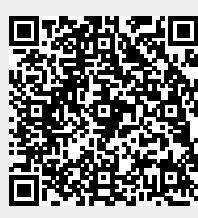